Документ подписан простой электронной подписью

Информация о владельце:

фио: Беспалов Владимир Александровичистерство науки и высшего образования Российской Федерации должность: РекторФрадеральное государственное автономное образовательное учреждение высшего образования Дата подписания: 01.09.2023 15:37:44<br>Уникальный программный ключ: «Национальный исследовательский университет Уникальный программный ключ: ef5a4fe6ed0ffdf3f1a49d6ad1b49464dc1bf7354f736d76c8f8bea882b8d602

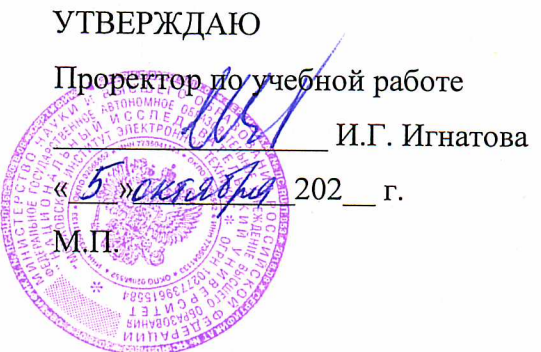

### РАБОЧАЯ ПРОГРАММА УЧЕБНОЙ ДИСЦИПЛИНЫ

#### «ЗD МОДЕЛИРОВАНИЕ»

Направление подготовки - 11.04.04 «Электроника и наноэлектроника»

Направленность (профиль) - «Проектирование приборов и систем», «Проектирование и технология устройств интегральной наноэлектроники»

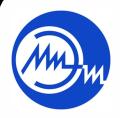

 ДОКУМЕНТ ПОДПИСАН ЭЛЕКТРОННОЙ ПОДПИСЬЮ

Сертификат: 021B3F91004AAD61874DBC90987DB30618 Владелец: Беспалов Владимир Александрович Действителен: с 17.06.2021 до 17.06.2022

Москва 2020

### **1. ПЕРЕЧЕНЬ ПЛАНИРУЕМЫХ РЕЗУЛЬТАТОВ ОБУЧЕНИЯ**

Дисциплина участвует в формировании следующих компетенций образовательных программ:

**Компетенция ПК-3. Способен проектировать устройства, приборы и системы электронной техники с учетом заданных требований**

**сформулирована на основе профессионального стандарта** 40.035 «Инженерконструктор аналоговых сложнофункциональных блоков»

Обобщенная трудовая функция D «Сопровождение работ по проекту, контроль требований технического задания на аналоговый СФ-блок и отдельные аналоговые блоки» Трудовая функция D/01.7 «Организация выполнения работ по проектированию аналогового СФ-блока»

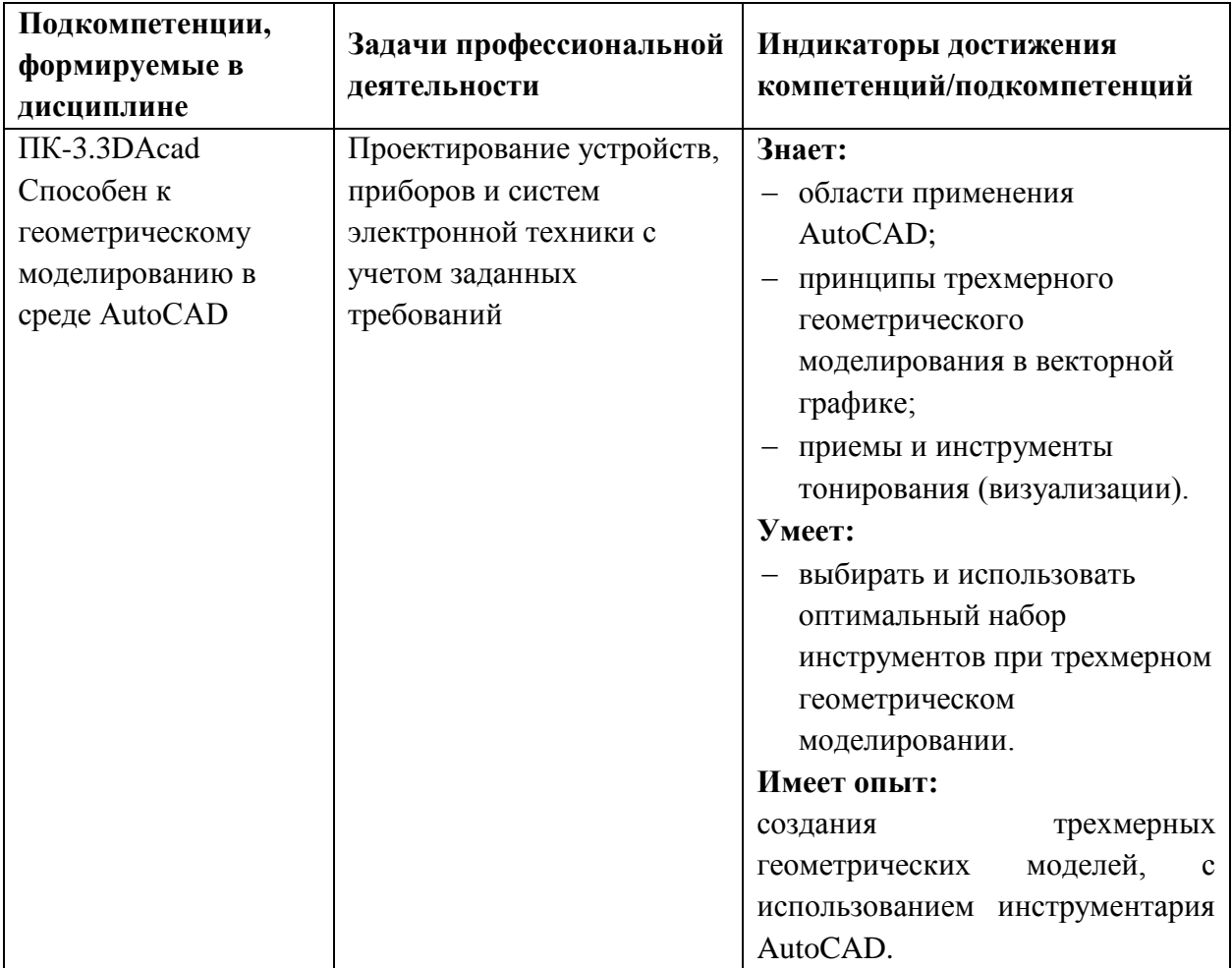

## **2. МЕСТО ДИСЦИПЛИНЫ В СТРУКТУРЕ ОБРАЗОВАТЕЛЬНОЙ ПРОГРАММЫ**

Дисциплина входит в часть, формируемую участниками образовательных отношений Блока ФТД. «Факультативы».

Входные требования к дисциплине – необходимы базовые знания по математике, и информатике, а также базовая компьютерная грамотность. Желательны знания по Инженерной графике. Компетенции, полученные при изучении дисциплины «3D моделирование» могут быть использованы в учебной и производственной практиках и при подготовке ВКР.

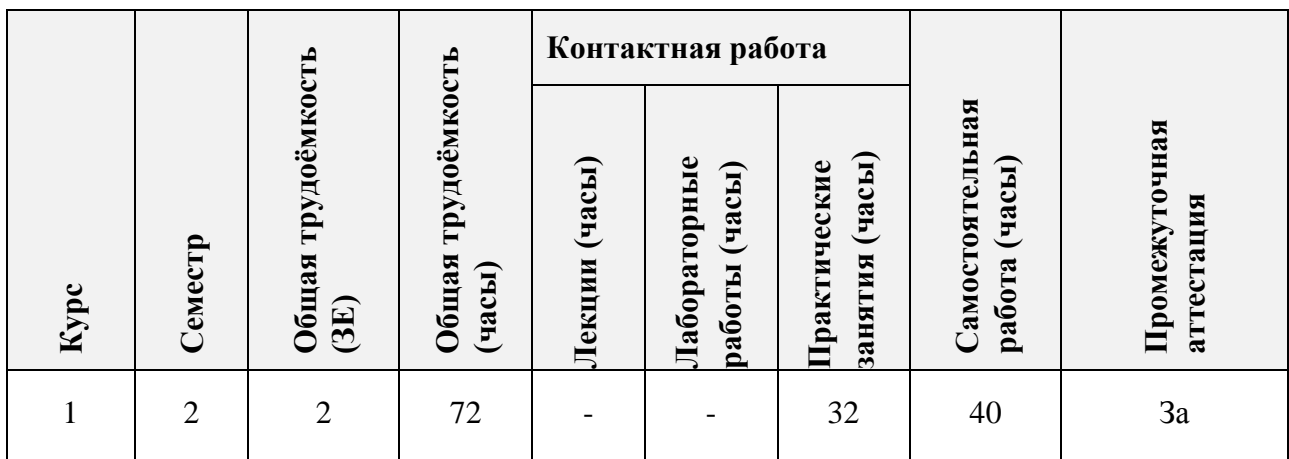

## **3. ОБЪЕМ ДИСЦИПЛИНЫ И ВИДЫ УЧЕБНОЙ РАБОТЫ**

### **4. СОДЕРЖАНИЕ ДИСЦИПЛИНЫ**

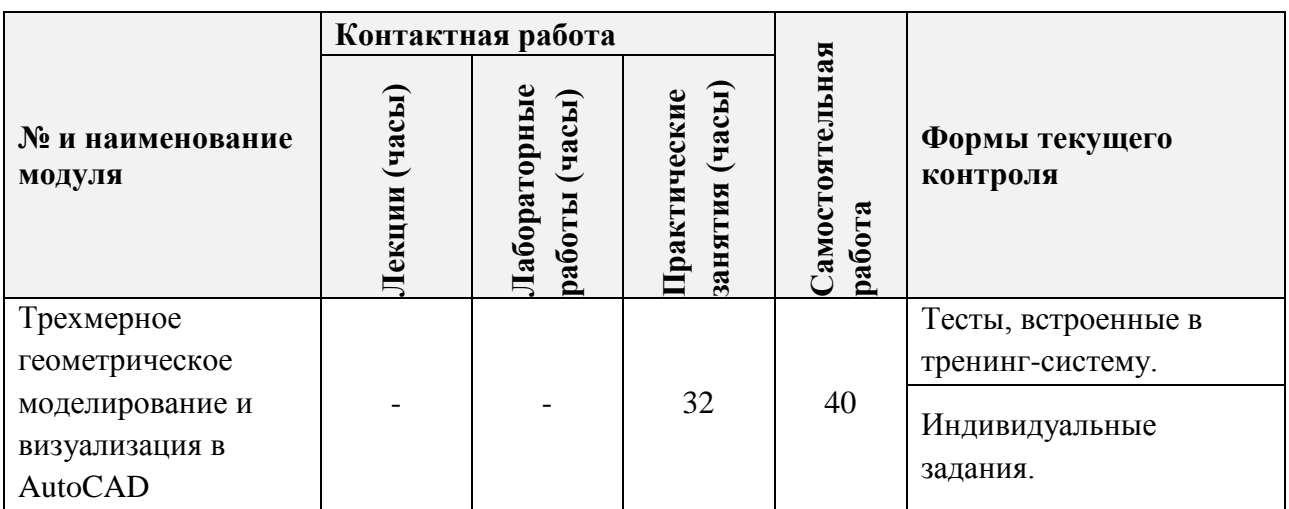

#### **4.1. Лекционные занятия**

Не предусмотрены.

# **4.2. Практические занятия**

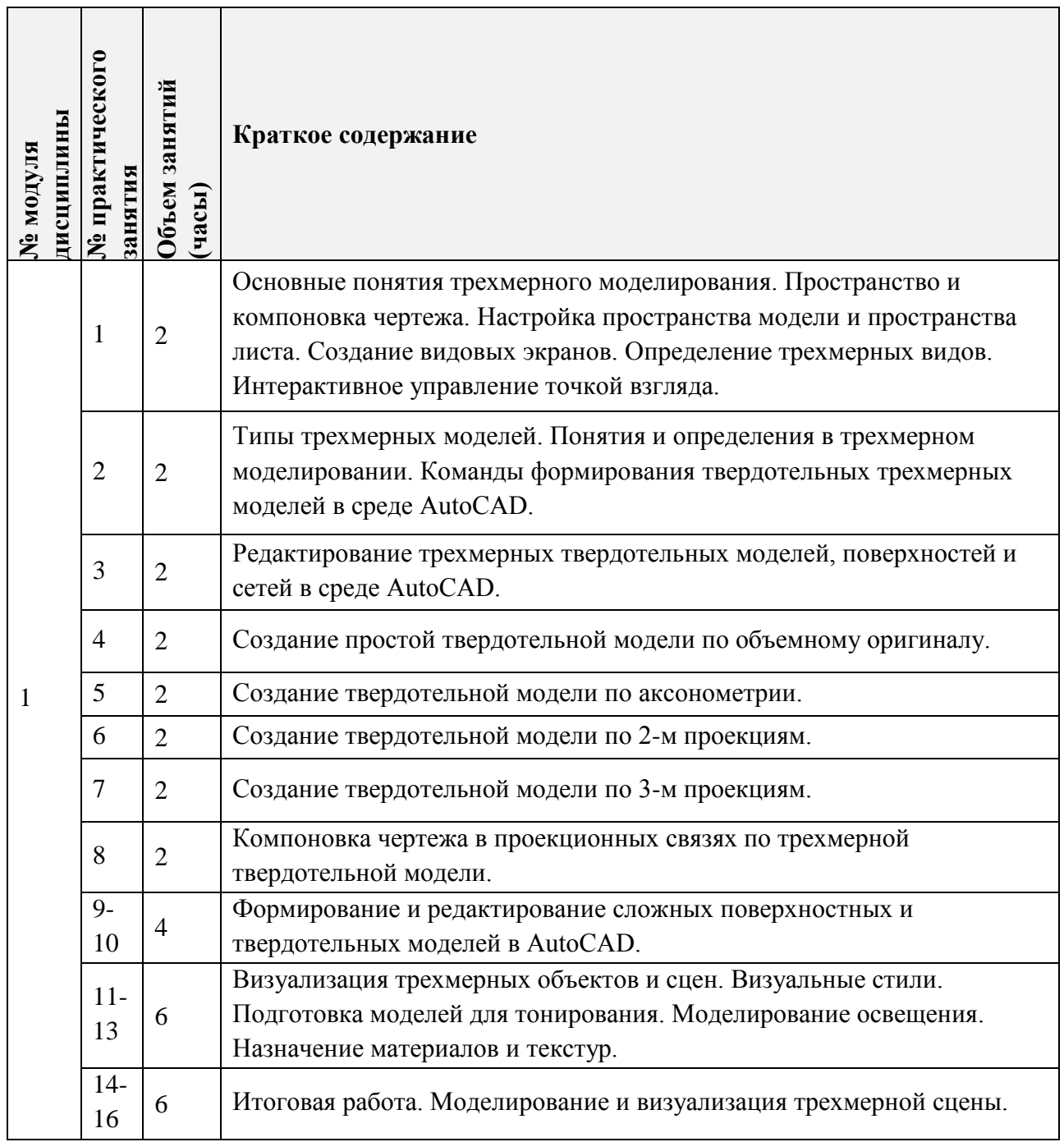

# **4.3. Лабораторные занятия**

Не предусмотрены.

### **4.4. Самостоятельная работа студентов**

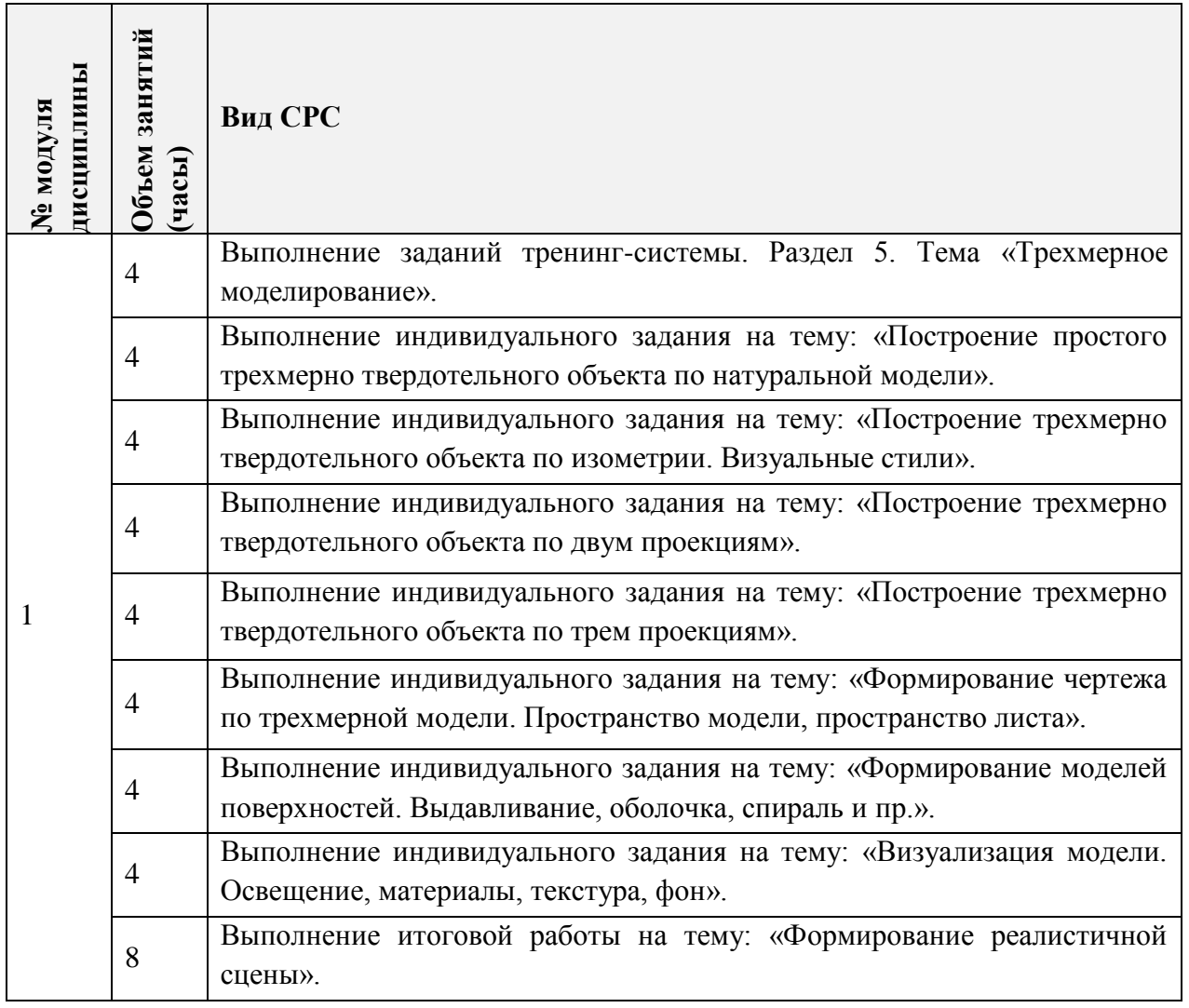

## **4.5. Примерная тематика курсовых работ (проектов)** Не предусмотрено.

# **5. ПЕРЕЧЕНЬ УЧЕБНО-МЕТОДИЧЕСКОГО ОБЕСПЕЧЕНИЯ ДЛЯ САМОСТОЯТЕЛЬНОЙ РАБОТЫ**

Учебно-методическое обеспечение для самостоятельной работы студентов в составе УМК дисциплины (ОРИОКС// URL:, [http://orioks.miet.ru/\)](http://orioks.miet.ru/):

**Модуль 1.** 

- Соколова Т.Ю. Компьютерная тренинг-система «AutoCAD» медиатека компьютерного класса ауд.3105.
- $\checkmark$  Компьютерная тренинг-система AutoCAD, OPИOKC// URL:,<http://orioks.miet.ru/>
- Соколова Т.Ю. AutoCAD 2016. Двухмерное и трехмерное моделирование. Учебный курс - М.:ДМК Пресс, 2016. - 754 с.
- Методические указания студентам по выполнению итогового задания по дисциплине «3D моделирование».

### **6. ПЕРЕЧЕНЬ УЧЕБНОЙ ЛИТЕРАТУРЫ**

#### **Литература**

- 1. Соколова Т.Ю. AutoCAD 2016. Двухмерное и трехмерное моделирование. Учебный курс - М.: ДМК Пресс, 2016. - 754 с. Есть электронная версия режим доступа URL: <https://e.lanbook.com/book/82811> (дата обращения: 01.09.2019). Для доступа требуется регистрация.
- 2. Габидулин В.М. Трехмерное моделирование в AutoCAD 2016 / В.М. Габидулин. Саратов: Профобразование, 2017. - 270 с. - URL: [https://e.lanbook.com/reader/book/93572/](https://e.lanbook.com/reader/book/93572/#3) (дата обращения: 20.12.2020). Для входа требуется регистрация.

#### **Периодические издания**

- 1. САПР И ГРАФИКА / Издательский дом КомпьютерПресс. М.: КомпьютерПресс, 1996 - Рекомендован РИНЦ; Выходит 12 раз в год; Сигла хранения - ЧЗ; Срок хранения - 10 лет. - На сайте представлены электронные версии статей журнала с 2000 г. до текущего года. - Режим доступа: URL: [http://www.sapr.ru/](http://www.cadmaster.ru/) (дата обращения: 20.12.2020), свободный.
- 2. CADmaster: Электронный журнал для профессионалов в области САПР. М.: ЛИР консалтинг, 2000 -. - Выходит 6 раз в год; На сайте представлены полные версии номеров журнала с 2001 г., поиск по рубрикам. Режим доступа: URL[:http://www.cadmaster.ru](http://www.cadmaster.ru/)**/** (дата обращения: 20.12.2020), свободный.

## **7. ПЕРЕЧЕНЬ ПРОФЕССИОНАЛЬНЫХ БАЗ ДАННЫХ, ИНФОРМАЦИОННЫХ СПРАВОЧНЫХ СИСТЕМ**

- 1. eLIBRARY.RU : Научная электронная библиотека: cайт. Москва, 2000 -. URL: https://www.elibrary.ru/defaultx.asp (дата обращения: 05.11.2020). - Режим доступа: для зарегистрированных пользователей.
- 2. Обучающие видеоролики AutoCAD : [раздел сайта] // AUTODESK : сайт. URL: [https://knowledge.autodesk.com/ru/support/autocad/learn](https://knowledge.autodesk.com/ru/support/autocad/learn-explore/caas/CloudHelp/cloudhelp/2021/RUS/AutoCAD-GettingStarted/files/GUID-39B76D69-225D-45EE-A9AC-59CCBF48AF64-htm.html)[explore/caas/CloudHelp/cloudhelp/2021/RUS/AutoCAD-GettingStarted/files/GUID-](https://knowledge.autodesk.com/ru/support/autocad/learn-explore/caas/CloudHelp/cloudhelp/2021/RUS/AutoCAD-GettingStarted/files/GUID-39B76D69-225D-45EE-A9AC-59CCBF48AF64-htm.html)[39B76D69-225D-45EE-A9AC-59CCBF48AF64-htm.html](https://knowledge.autodesk.com/ru/support/autocad/learn-explore/caas/CloudHelp/cloudhelp/2021/RUS/AutoCAD-GettingStarted/files/GUID-39B76D69-225D-45EE-A9AC-59CCBF48AF64-htm.html) (дата обращения: 20.12.2020). - Режим доступа: свободный.
- 3. Русская Промышленная Компания : акционерное общество : сайт. Москва : АО Русская Промышленная Компания, 2004 - . - URL: https://cad.ru/index.php (дата обращения: 24.03.2020). - Текст : электронный.

### **8. ОБРАЗОВАТЕЛЬНЫЕ ТЕХНОЛОГИИ**

В ходе реализации обучения используется **смешанное обучение**, основанное на интеграции технологий традиционного и электронного обучения, замещении части традиционных учебных форм занятий формами и видами взаимодействия в электронной образовательной среде, для чего предоставляется авторская электронная Тренинг-система изучения среды AutoCAD, включающая в себя тематические тесты.

Освоение образовательной программы обеспечивается ресурсами электронной информационно-образовательной среды ОРИОКС [\(http://orioks.miet.ru\)](http://orioks.miet.ru/). Для взаимодействия студентов с преподавателем используются сервисы обратной связи: *раздел ОРИОКС «Домашние задания», электронная почта.*

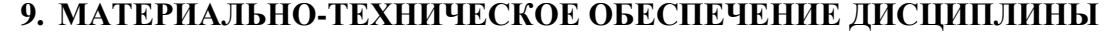

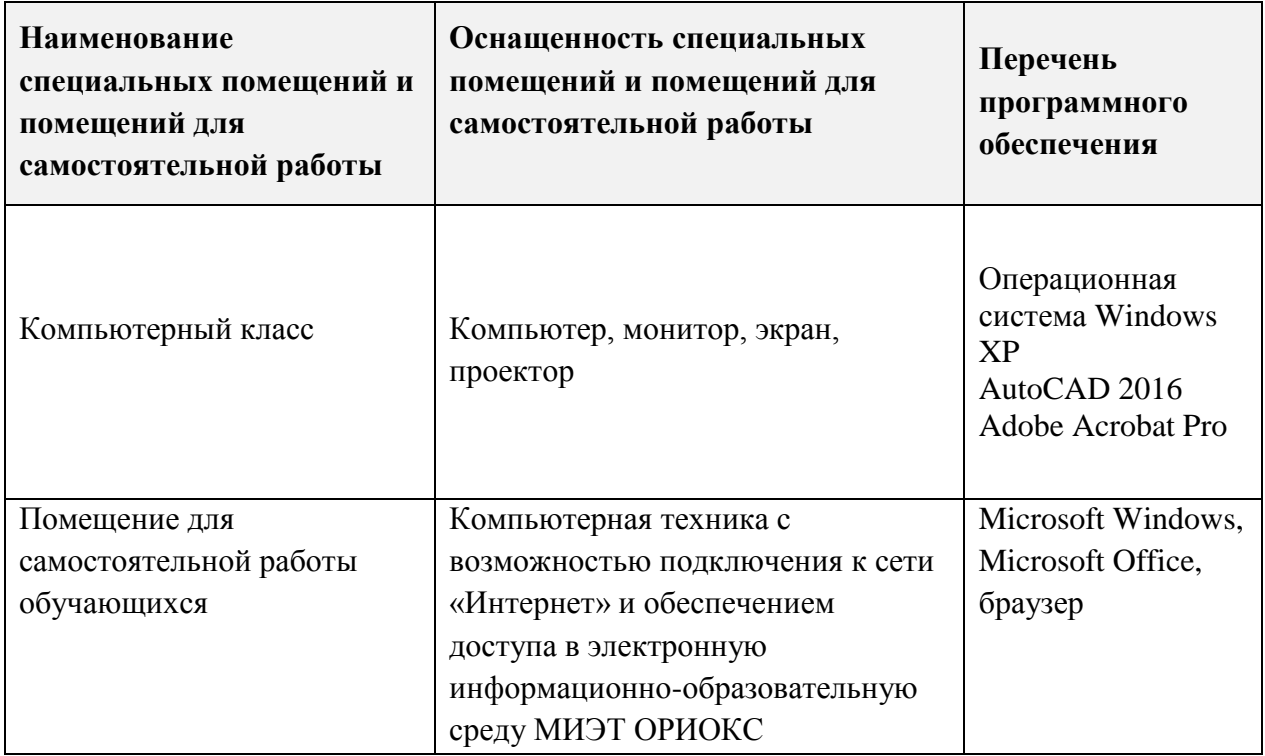

## **10. ФОНДЫ ОЦЕНОЧНЫХ СРЕДСТВ ДЛЯ ПРОВЕРКИ СФОРМИРОВАННОСТИ КОМПЕТЕНЦИЙ/ПОДКОМПЕТЕНЦИЙ**

ФОС по подкомпетенции ПК-3.3DАcad «Способен к геометрическому моделированию в среде AutoCAD».

Фонд оценочных средств представлен отдельным документом и размещен в составе УМК дисциплины электронной информационной образовательной среды ОРИОКС// URL: <http://orioks.miet.ru/>**.**

## **11. МЕТОДИЧЕСКИЕ УКАЗАНИЯ ДЛЯ ОБУЧАЮЩИХСЯ ПО ОСВОЕНИЮ ДИСЦИПЛИНЫ**

#### **11.1. Особенности организации процесса обучения**

Дисциплина предполагает «потоковое» обучение, при котором студенты после изучения интерфейса и инструментария среды AutoCAD выполняют тестовые работы для демонстрации усвоенного материала, а также ряд индивидуальных практических заданий.

Практические занятия проходят в мультимедийном компьютерном классе с установленным программным обеспечением AutoCAD и специализированной авторской компьютерной тренинг-системой. Тренинг-система содержит набор обучающих макетфайлов и тестирующих файлов. Тестирующие файлы, внедренные в тематический набор макет-файлов, позволяют обучающемуся закрепить пройденный материал, определить степень усвоения информации и принять решение: продолжать дальше изучение программы или вернуться к предыдущим макет-файлам для повторного изучения.

При выполнении индивидуальных практических заданий тренинг-система может быть использована как методическое пособие и справочник по программе AutoCAD.

В процессе изучения курса предполагается самостоятельная работа студента при подготовке к лекционным и практическим занятиям, использование основной, дополнительной литературы, а также интернет-ресурсов.

В конце изучения дисциплины предусмотрен дифференцированный зачет.

Проверка опыта деятельности по созданию трехмерных геометрических моделей с AutoCAD проводится использованием инструментария  $\, {\bf B} \,$ рамках ИТОГОВОГО индивидуального практического задания «Моделирование трехмерной геометрической сцены с визуализацией по предложенному заданию».

#### 11.2. Система контроля и оценивания

Для оценки успеваемости студентов по дисциплине используется накопительная балльная система.

Баллами оцениваются: выполнение каждого контрольного мероприятия в семестре (в сумме 84 балла), активность в семестре (в сумме 16 баллов).

По сумме баллов выставляется итоговая оценка по предмету. Структура и график контрольных мероприятий доступен в ОРИОКС// URL: http://orioks.miet.ru/.

#### РАЗРАБОТЧИК:

Зав. каф. ИГД, к.т.н., доцент

Référence

/Т. Ю. Соколова/

Рабочая программа дисциплины «3D моделирование» по направлению подготовки 11.04.04 «Электроника и наноэлектроника», направленности (профилю) «Проектирование приборов и систем», «Проектирование и технология устройств интегральной наноэлектроники» разработана на кафедре инженерной графики и дизайна и утверждена на заседании кафедры ИГД 30 сентября 2020 года, протокол № 2.

Заведующий кафедрой ИГД

/ Т.Ю. Соколова /

#### ЛИСТ СОГЛАСОВАНИЯ

Рабочая программа согласована с каф. интегральной электроники и микросистем

Заведующий кафедрой ИЭМС

 $/$ Ю.А. Чаплыгин /

Рабочая программа согласована с Центром подготовки к аккредитации и независимой оценки качества

Начальник АНОК

/ И.М. Никулина /

Рабочая программа согласована с библиотекой МИЭТ

Директор библиотеки

 $\sqrt{T \cdot \Pi}$ . Филиппова /